## **Genaro - Mejoras # 20142: Definir array\_classname\_detalle antes**

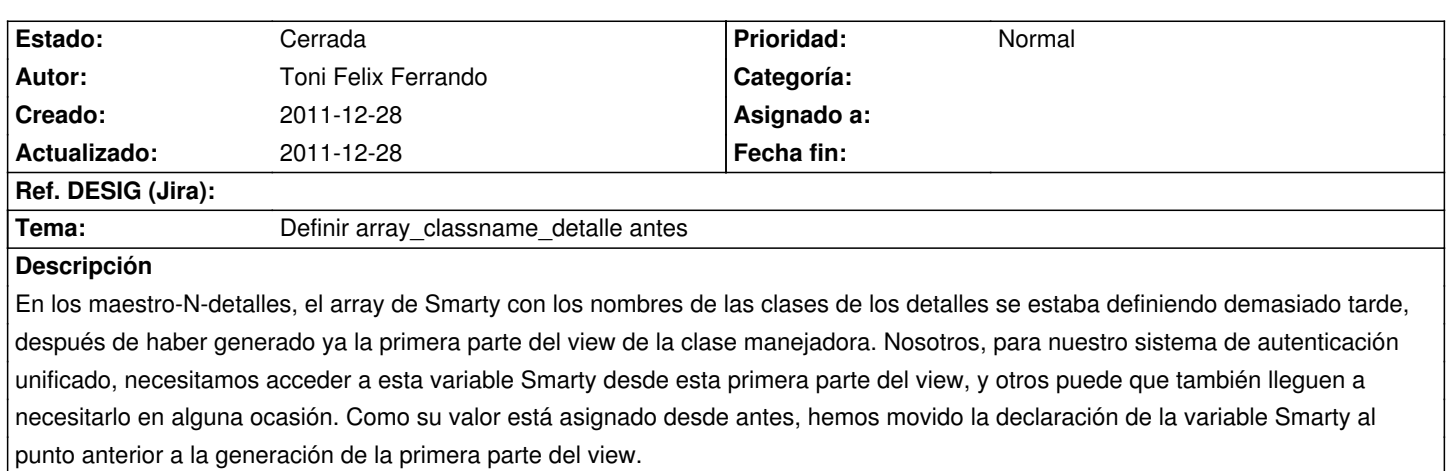

## **Histórico**

## **2011-12-28 13:38 - Toni Felix Ferrando**

*- % Realizado cambiado 0 por 100*

*- Estado cambiado Nueva por Cerrada*

Solucionado.